# Code Coverage Measurement Framework for

Szabolcs Bognár<sup>1</sup>, Tamás Gergely<sup>1</sup>, Róbert Rácz<sup>1</sup>, Árpád Beszédes<sup>1</sup>, and Vladimir Marinkovi <sup>2</sup>

<sup>1</sup> University of Szeged, Department of Software Engineering {bszabi,gertom,rrobi,beszedes}inf.u-szeged.hu <sup>2</sup> University of Novi Sad, Faculty of Technical Sciences vladam@uns.ac.rs

Abstract. Software testing is a very important activity in the software development life cycle. Numerous general black- and white-box techniques exist to achieve different goals and there are a lot of practices for different kinds of software. The testing of embedded systems, however, raises some very spe
ial onstraints and requirements in software testing. Special solutions exist in this field, but there is no general testing methodology for embedded systems. One of the goals of the CIRENE project was to fill this gap and define a general testing methodology for embedded systems that could be specialized to different environments. The project included a pilot implementation of this methodology in a specific environment: on an Android-based Digital TV receiver (Set-Top-Box). In this pilot, we implemented method level ode overage measurement of Android applications. This was done by instrumenting the applications and creating a framework for the Android device that collected basic information from the instrumented applications and communicated it through the network towards a server where the data was finally proessed. The resulting ode overage information was used for many purposes according to the methodology: test case selection and prioritization, traceability computation, dead code detection, etc.

In this paper, we introdu
e this pilot implementation and, as a proofof-concept, present how the coverage results were used for different purposes. poses.

#### $\mathbf{1}$ **Introduction**

Software testing is a very important quality assurance activity of the software development life cycle. With testing, the risk of a residing bug in the software can be redu
ed, and by rea
ting to the revealed defe
ts, the quality of the software can be improved. Testing can be performed in various ways. Static testing  $-$  for  $\alpha$  example – can be performed on any workproducts of the project; it includes the manual checking of documents and the automatic analysis of the source ode without exe
uting the software. During dynami testing the software or a specific part of the software is executed. Many dynamic test design techniques exist, the two most well known groups among them are bla
k-box and white-box te
hniques.

Bla
k-box test design te
hniques on
entrate on testing fun
tionalities and requirements by systemati
ally he
king whether the software works as intended and produces the expected output for a specific input. The techniques take the software as a black box, examine "what" the program does without having any knowledge on the stru
ture of the program, and they are not intrerested in the question "how?".

On the other hand, white-box testing examines the question "How does the program do that?", and tries to exhaustively examine the code from several aspe
ts. This exhaustive examination is given by a soalled overage riterion which defines the conditions to be fulfilled by the set of instruction sequences executed during the tests.  $(E.g. 100\%$  instruction coverage criterion is fulfilled if all instru
tions of the program are exe
uted during the tests.) Coverage measures give a feedba
k on the quality of the tests themselves.

The reliability of the test can be improved, by combining black-box and white-box techniques. During the execution of test cases generated from the specifications using black-box techniques, white-box techniques can be used to measure how completely the actual implementation is checked. If necessary, reliability of the tests can be improved by generating new test cases for the not verified code fragments.

## 1.1 Specific problems with embedded system testing

Testing in embedded environments has special attributes and characteristics. Embedded systems are neither uniform nor general-purpose. Ea
h embedded system has its own hardware and software configuration typically designed and optimized for a specific task, which affects the development activities on the specific system. Development, debugging, and testing are more difficult since different tools are required for different platforms.

However, high produ
t quality and testing that ensures this high quality is very important as the correction of residual bugs can be very difficult for these systems. For example, the software of a digital TV with play-from-USB apabilities fails to re
over after opening a spe
i media le format and this bug can only be repaired by replacing the ROM of the TV. Once the TVs are produ
ed and sold, it might be impossible to orre
t this bug without spending a huge amount of money on logisti issues. Although there are some solutions aiming at the uniformisation of the software layers of embedded systems (e.g. the Android platform  $[1]$ , there has not been a uniform methodology for embedded systems testing.

## 1.2 The CIRENE project

One of the goals of the CIRENE project  $[2]$  is to fill this gap and define a general testing methodology for embedded systems that opes with the above mentioned specialities and whose parts can be implemented on specific systems. The methodology ombines bla
k-box tests responsible for the quality assesment of the system under test and white-box tests responsible for the quality assesment

of the tests themselves. Using this methodology the reliability of the test results and the quality of the embedded system can be improved. As a proof-of-concept, the CIRENE project included a pilot implementation of the methodology for a specific, Android-based digital Set-Top-Box system. Although the proposed solution was developed for a specific embedded environment, it can be used for any Android-based embedded devi
es su
h as smart phones or more generalpurpose tablets.

The methodology specialized to the Set-Top-Box in the pilot implementation an be seen on Figure 1. The overage measurement tool
hain plays an important role in the methodology. Many coverage measurement tools (e.g. EMMA [3]) exist that are not specific but can be used on Android applications. However, these are appli
able only during the early development phases as they are able to measure ode overage on the development platform side. This kind of testing ommits to test the real environment, misses the hardware-software o-existan
e issues whi
h an be essential in embedded systems. We are not aware of any common toolchain that measures code coverage directly on Android devices.

Our overage measurement tool
hain starts with the instrumentation of the application we want to test, which allows us to the measure code coverage of the given application during test execution. As the device of the pilot project runs the Java-based Android operation system, Java instrumentation te
hniques an be used. Then, the test cases are executed and the coverage information is collected. In the pilot implementation, the collection is split between the Android device and the used testing tool RT-Executor  $[4]$ : the service collects the information from the individual applications of the device, while the testing tool processes the information (through its plug-ins).

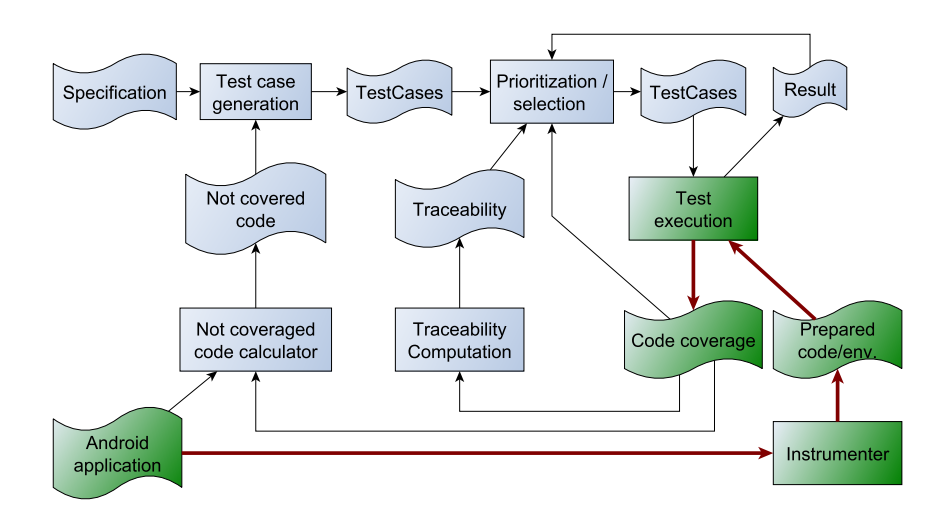

Fig. 1. Coverage olle
tion methodology on the Set-Top-Box

The overage information gathered with the help of the overage framework an be utilized by many appli
ations in the testing methodology. They an be used for sele
ting and prioritizing test ases for further test exe
utions, or for helping to generate additional test cases if the coverage is not sufficient. It is also useful for dead ode dete
tion or tra
eability links omputation.

The rest of the paper is organized as follows. In Section 2, we give an overview on the related work. In Se
tion 3, the implementation of the overage measurement framework is presented. In Section 4, some use cases are presented to demonstrate the usefulness of overage information. In Se
tion 5, we summarize our a
hievements and elaborate on some possible future works.

#### Related Work  $\overline{2}$

Software testing is a very important activity during the software development pro
ess. It helps redu
ing the risk of residual bugs and so ontributes to the quality of the released software. Different testing techniques can be categorized by many riteria. One of these ategories ontain the dynami testing methods where testing in
ludes the exe
ution of the program under test. There are two well known groups of dynamic testing techniques: black-box and white-box testing te
hniques. While bla
k-box te
hniques help to assess the quality of the software under test, white-box te
hniques rather assess the quality of the exe uted test sets. A good test in
ludes a wide range of testing te
hniques, ombines them to lessen the weaknesses of the individual methods, and utilizes the advantages of the ombination. For example, tests prepared using bla
k-box te
hniques are usually measured for ode overage (a white-box te
hnique), whi
h helps to estimate the remaining risks more accurately.

In the CIRENE project, one of our first tasks was to assess the state-of-the-art in embedded systems testing techniques with special attention to the combined use of black and white-box techniques. We prepared a technical report on it [5]. In this paper, we report only a few number of combined testing techniques that have been specialized and implemented in the embedded environment.

Gotlieb and Petit presented a path-based test case generation method [6]. They used symbolic program execution and did not execute the software on the embedded device prior to the test case definitions. We use code coverage measurement of real executions to determine information that can be used in test ase generation.

José et al. defined a new coverage metric for embedded systems to indicate instructions that had no effect on the output of the program [7]. Their implementation used sour
e ode instrumentation and worked for C programs at instruction level, and had a great influence on the performance of the program. Biswas et al. also utilized C ode instrumentation in embedded environment to gather profiling information for model-based test case prioritization [8]. We use binary ode instrumentation at method level, use traditional metri that indicates whether the method is executed during the test case or not, and our solution has a minimal overhead on execution time. The resulting coverage information an also be used for test ase sele
tion and prioritization.

Hazelwood and Klauser worked on binary ode instrumentation for ARMbased embedded systems [9]. They reported the design, implementation and appli
ations of the ARM port of the Pin, a dynami binary rewriting framework. However, we are working with Android systems that hides the concrete hardware ar
hite
ture but provides a Java-based one.

There are many solutions for Java ode overage measurement. For example, EMMA [3] provides a complete solution for tracing and reporting code coverage of Java appli
ations. However, it is, as well as others are general solutions not on
erning the spe
ialities of Android or any embedded systems.

Most of the overage measurement tools utilize ode instrumentation. In Java-based systems, byte code instrumentation is more popular than source code instrumentation. There are many frameworks providing instrumenting functionalities (e.g. DiSL [10], InsECT [11,12], jCello [13], BCEL [14], etc.) for Java. These are very similar to ea
h other regarding their provided fun
tionalities. We chose Javassist [15] to be our instrumentation framework in the pilot project.

# 3 Coverage Measurement Tool
hain

The implemented overage measurement tool
hain onsists of several parts. First, the applications selected for measurement have to be prepared. The preparation pro
ess in
ludes program instrumentation that inserts extra ode in the application so that the application can produce the information necessary for tracing its execution path during the test executions. The modified applications and the environment that helps collect the results must be installed on the device

Next, tests are exe
uted using this measurement environment and the prepared appli
ations, and overage information is produ
ed. In general, test exe ution an be either manual or automated. In the urrent implementation, we use the  $RT\text{-}Executor$  [4] for test automation. The RT-Executor is a black-box test automation tool developed for testing multimedia devices by RT-RK corporation in Novi Sad [16]. During the execution of the test cases, the instrumented applications produce their traces which are collected, and coverage information is sent back to the automation tool.

Third, the coverage information resulted from the previous test executions is processed and used for different purposes e.g. for test selection and prioritization, additional test case generation, traceability computation, and dead code detection.

In the rest of this section, we describe the technical details of the coverage measurement toolchain.

## 3.1 Preparation

In order to measure ode overage, we have to prepare the environment and/or the programs under test to produ
e the ne
essary information on the exe
uted items of the program. In our ase, the Android system uses the Dalvik virtual machine to execute the applications. Although modifying this virtual machine to produ
e the ne
essary information would result in a more extensive solution that would not require the individual preparation of the measured applications, we decided not to do so, as we assumed that modifying the VM itself had higher risks than modifying the individual appli
ations. With individual preparation it is mu
h easier to de
ide what to measure and at what level of details. So, we decided to individually prepare the applications to be measured. As we were interested in method level granularity, the methods of the appli
ations were instrumented before test exe
ution, and this instrumented version of the appli ation was installed on the devi
e. In addition, a servi
e appli
ation serving as a ommuni
ation interfa
e between the tested appli
ations and the network was also necessary to be present on the device.

Instrumentation During the instrumentation process, extra instructions are inserted in the code of the application. These extra instructions should not modify the original fun
tionality of the appli
ation ex
ept that they are logging the ne
essary information and slowing down the exe
ution. Instrumentation an be done on the source code or on the binary code.

In our pilot implementation, we are interested in method level code coverage measurement. It requires the instrumentation of ea
h method inserting a ode that logs the fact that the method is called. As our targets are Android applications usually available in binary form, we have hosen binary instrumentation.

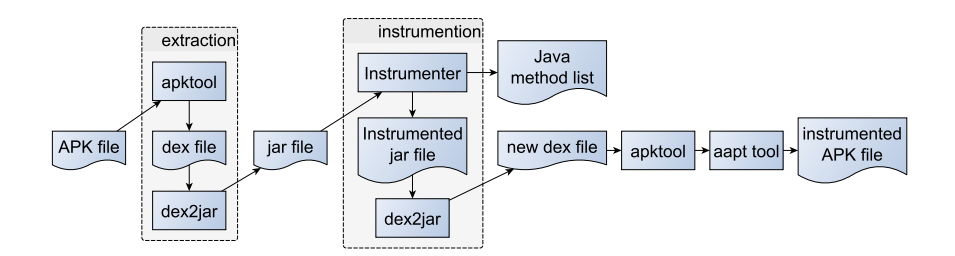

Fig. 2. Instrumentation tool
hain

Android is a Java-based system which in our case means that the appliations are written in Java language and ompiled to Java Byte
ode before a further step creates the final Dalvik binary form of the Android application. The transformation from Java to Dalvik is reversible, so we an use Java tools to manipulate the program and instrument the ne
essary instru
tions. We used the Javassist  $[15]$  library for Java bytecode instrumentation, apktool  $[17]$  for unpacking and repacking the Android applications, the  $d$ ex $2$ jar [18] tool for converting between the Dalvik and the Java program representations, and  $a$ apt [19] tool for sign the application. The *Instrumentation toolchain* (see Figure 2) is the following:

- The Android binary form of the program needs to be instrumented. It is an apk file (a special Java package, similar to the .jar files, but extended with other data to be
ome exe
utable).
- Using the apktool the .apk file is unpacked and .dex file is extracted. This dex file is the main source package of the application, it contains its code in a special binary format. [19,20]
- $-$  For all .dex files the dex2jar is used to convert them to .jar format.
- $-$  On the .jar files we can use the JInstrumenter. The JInstrumenter is our Java instrumentation tool based on the Javassist library  $[15]$ . JInstrumenter first adds a new collector class with two responsibilities to the appli
ation. On the one hand, it ontains a overage array that holds the numbers indicating how many times the methods (or any other items that is to be measured) were executed. On the other hand, this class is responsible for the communication with the service layer of the measurement framework. Next, the JInstrumenter assigns a unique number as ID to each of the methods. This number indicates the method's place in the coverage array of the collector class. Then a single instruction is inserted in the beginning of all methods whi
h updates the orresponding element of the overage array on all exe
utions of the method.

The result of the instrumentation is a new . jar file with instrumented methods and another file with all the methods' names and IDs.

- The instrumented .jar files are converted to .dex files using the dex2jar tool again.
- Finally, the .apk file instrumented application is created by repacking the .dex files with the apktool and signing it with the aapt tool.

During the instrumentation, we give a name to each application. This name will uniquely identify the application in the measurement toolchain, so the service application can identify and separate the coverage information of different appli
ations.

After the instrumentation, the application is ready for installation on the target devi
e.

Service application In our coverage measurement framework implementation it is ne
essary to have an appli
ation that is ontinuously running on the Android device in parallel with the program under test. During the test execution, this appli
ation is serving as a ommuni
ation interfa
e between the tested applications and the external tool collecting and processing the coverage data. On the one hand this is ne
essary be
ause of the rights management of the Android systems. Using the network requires special rights from the application and it is much simplier and more controllable to give these rights to only a single appli
ation than to all of the tested appli
ations. On the other hand, this solution provides a single interfa
e to query the overage data even if there are more appli
ations tested and measured simultaneously.

In Android systems, there are two types of applications: "normal" and "service". Normal applications start, do something while they are visible on the s
reen, and are destroyed on losing. Servi
es are running in the ba
kground continuously and are not destroyed on closing. So, we had to implement this interfa
e appli
ation as a servi
e. It serves as a bridge between the Android applications under test and the "external world" as it can be seen on Figure 3. The tested applications are measuring their own coverage and the service queries these data on-demand. As the communication is usually initiated before the start and after the end of the test cases, this means no regular communication overhead in the system during the test case executions.

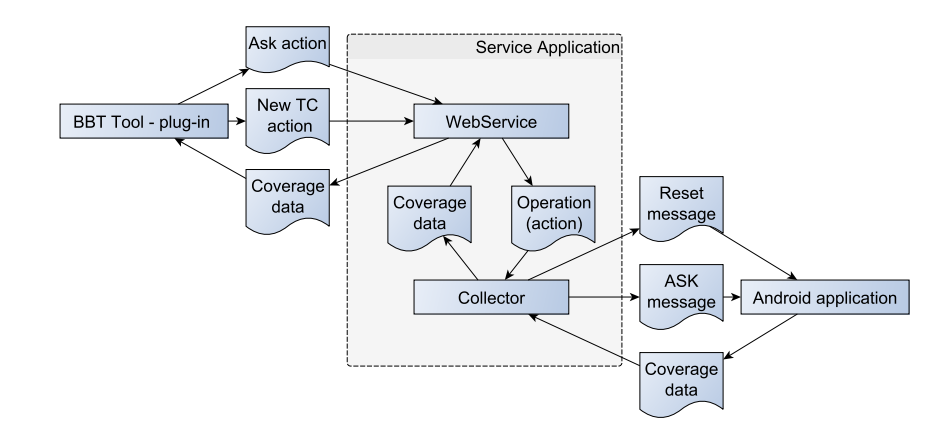

Fig. 3. Servi
e Layer

Messages are accepted from and sent to the external coverage measurement tools. The communication uses  $JSON$  [21] objects (type-value pairs) over the TCP/IP protocol. Implemented messages are:

NEWTC The testing tool sends this message to the service to sign that there is a new test case to be executed and asks it to perform the required actions.

- ASK The testing tool sends this message to query the actual coverage information.
- COVERAGE DATA The service sends this message to the testing tool in response to the ASK message. The message contains coverage information.

Internally, the service also uses JSON objects to communicate with the instrumented applications. Implemented messages are:

reset The service sends this message to the application to reset the stored coverage values.

ask The service sends this message to query the actual coverage information. coverage data The application sends this message to the service in response to the **ask** message. The message contains coverage information.

Installation To measure overage on the Android system, two things need to be installed: the particular application we want to test and the common service appli
ation that olle
ts overage information from any instrumented appli
ation and provides a communication interface for querying the data from the device.

The service application needs to be installed on a device only once; this single entity an handle the ommuni
ation of all tested appli
ations.

The instrumented version of each application that is going to be measured must be installed on the Android devi
e. The original version of su
h an appli
ation (if there was one) must be removed before the instrumented version can be installed. It is necessary because Android idetifies the applications by their spe
ial android-name and pa
kage, and our instrtumentation pro
ess does not hange these attributes of the appli
ations; it only inserts the appropriate instru
tions into the ode. Our tool
hain uses the adb tool (
an be found in Android Development Kit) to remove and install pa
kages.

#### 3.2 Exe
ution

During test execution, the Android device executes the program under test and the service application simultaneously. The program under test counts its own coverage information and sends this information when the service layer appliation asks for it. The overage information an be queried from this servi
e layer application through network connection. We implemented a simple query interface in Java for manual testing and a plugin for the RT-Executor  $[4]$  (a black-box test automation tool we used in this project) for automated testing.

In our pilot project, we used two possible modes of test execution: manual and automatized. Either mode is used, the servi
e layer appli
ation must be started prior to the beginning of the execution of the test cases. It is done automatically by the instrumented appli
ations if the servi
e is not running already.

In the case of automated testing, the RT-Executor reads the test case scripts and exe
utes the test ases. The lient side of the measurement framework is ontained in a plug-in of the automation tool, and this plug-in must be ontrolled from the test ase itself. Thus, the test ase s
ripts must be prepared in order to measure the code coverage of the executed applications.

The plug-in can indicate the beginning and the end of the particular test cases to the service, so the service can distinguish the test cases and can separate the olle
ted information. In order to measure the test ase overages individually, one instru
tion must be inserted in the beginning of the test s
ript to reset the coverage values and one instruction must be inserted in the end instructing the plug-in to collect and store coverage information belonging to the test case.

During test execution the following steps are taken:

- Start the program under test.

- The start of the program triggers the start of the measurement service if necessary. Then the program under test connects to the service and registers itself by its unique name given to it in instrumetnation pro
ess.
- The test automation system starts a test case. The test case forces the automation system plug-in to send a NEWTC message to the servi
e. The servi
e sends the reset message to the program under test. The PUT resets the coverage array in its collector class. The service returns the actual time to the plug-in.
- The test automation system performs the test steps. The PUT collects the overage data.
- The test case ends. The automation tool plug-in sends the ASK signal to the service. The service sends the **ask** signal to the PUT. The PUT sends ba
k the overage data to the servi
e. The servi
e sends ba
k the overage data and the actual time to the automation tool plug-in.
- The plug-in calculates the necessary information from the coverage data and stores it in the local files. The stored data are: execution time, trace length, overage value, lists of overed and not overed methods. Another plug-in de
ides if the test ase was passed or failed and stores this information in other local files.

These steps are repeated during the whole test suite execution. At the end, the coverage information of all the executed test cases are stored in local files and are ready to be processed by different stages of the testing methodology.

## 3.3 Pro
essing the Data

As we mentioned above, the client side of the coverage measurement system is realized as a plug-in of the RT-Executor tool.

The plug-in is controlled from the test cases. It indicates the beginning and the end of a test cases to the service layer application. The service replies to these signals by sending the valuable data ba
k. When the measurement lient indi
ates the start of a test ase (by sending the NEWTC message to the service), the service replies with the current time which is stored by the client. At the end of a test case (when the  $ASK$  signal is sent by the client), the service replies with the current time and the collected coverage information of the methods.

When the coverage data is received, the measurement client computes the execution time, trace length (the number of method calls), and the list of covered and not covered methods' IDs. Then, the client stores these data in a result file for further use. The client makes other files, the *trace* files, separately for each test case. Such a trace file stores the identifiers of the methods covered during the execution of the test case.

As an alternative client, we implemented a simple standalone java application that is able to connect to the measurement service (and this way it replaces the RT-Executor plug-in). This client is able to visualize the code coverage information online, and is useful during the manual testing a
tivities (e.g. during exploratory tests).

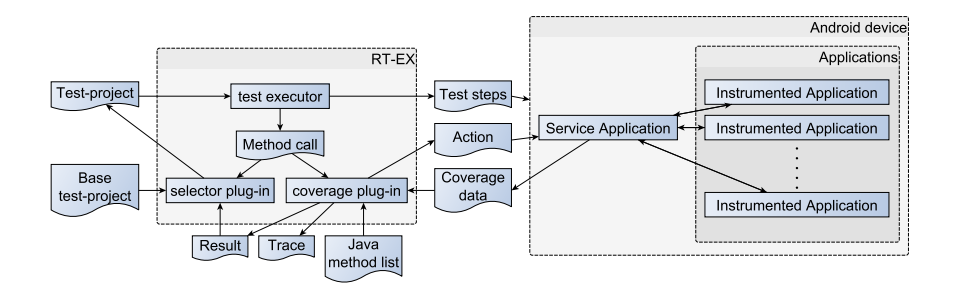

Fig. 4. Test exe
ution framework with overage measurement

#### $3.4$ Applications on the Measurement Framework Results

The code coverage and other information collected during the test execution can be used in various ways. In the pilot project, we implemented some of the possible applications. These implementations process the data files locally stored by the lient plug-in.

Test Case Selection and Prioritization Test case selection is a process that defines a subset of a test suite based on some properties of the test cases. Test case prioritization is a process that sorts the test suite elements according to their properties  $[22]$ . A prioritized list of test cases can be cut at some points resulting in a kind of sele
tion.

Code overage data an be used for test ase sele
tion and prioritization. We implemented some selection and prioritization algorithms as a plug-in of the RT-Exe
utor, whi
h utilizes the ode overage information olle
ted by the measurement framework:

- A change-based selection algorithm was implemented that used the list of changed methods and the code coverage information to select the test cases that covered some of the changed methods. Executing the selected test cases an only redu
e the time required for regression test exe
ution while the failure detection capability of the suite is not reduced.
- We implemented two well-known coverage-based prioritization algorithms: one that prefers test ases overing more methods; and another that aims at higher overall method coverage with less test cases.
- We also implemented a simple prioritization that used the trace length of the test ases. It an prioritize the tests either in the des
ending or the as
ending order of the length of their tra
es.

Not Covered Code Not covered code plays an important role in program verification. There are two possible reasons for a code part not being covered by any test case executions. The test suite can simply omit its test case, in which

case we have to define some new test cases executing the missed code. It can also happen that the not covered code cannot be executed by any test cases, which means that it is a dead code. In the latter case, the code can be dropped from the odebase.

In our pilot implementation, automatic test case generation is not implemented. We simply calculate the lists of methods covered and not covered during the tests. These lists an be used by the testers and the developers to examine the methods in question and generate new test ases to over the methods, or to simply eliminate the methods from the ode.

Traceability Calculation Traceability links between different software development artifacts play a very important role in the change management processes. For example, traceability information can be used to estimate the required resources to perform a specific change or to select the test cases related to the change of the specification. Relationship exists between different types of development artifacts. Some of them can simply be recorded when the artifact is reated, some of them must be determined later.

We implemented a very simple traceability calculator that computes the correlation between the requirements and the methods, based on the pre-defined relationships between the requirements and the test ases and between the test ases and the methods (
ode overage). If a requirement-method pair is assigned with high correlation, we can assume that the required functionality is implemented in the method. This information an be used to asses the number of methods to be changed if the particular requirement changes.

#### $\overline{\mathbf{4}}$ Usage and Evaluation

In this section, we present and evaluate some use cases to demonstrate the usability of the measurement tool
hain.

## 4.1 Additional Test Case Generation

In the pilot project our target embedded hardware was an Android-based Set-Top-Box. We had this device with different pre-installed applications and test cases for some of these apps. A media-settings application was selected for testing our methodology and implementation. After executing the tests of this application with coverage measurement, we found that the pre-defined tests covered only 54% of the methods. We examined the methods and defined new test cases. Although the sour
e ode of this appli
ations was not available, based on the not covered method names and the GUI, we were able to define new test cases that raised the number of overed methods to 69%. This is still less than the required 100% method level overage, but shows that the feedba
k on ode overage an be used to improve the quality of the test suite.

#### 4.2 Tra
eability Cal
ulation

In the pilot project a simple implementation that is able to determine the correlation between the ode segments and the requirements was made. We did not ondu
t detailed experimentation in this topi
, but we did test the tool. Instead of the requirements, we defined 12 functionalities performed by three media appli
ations (players) on our target Set-Top-Box devi
e. Then, we assigned these functionalities to 15 complex black-box test cases of the media applications and executed the test cases with coverage measurement. The traceability tool computed orrelations between the 12 fun
tionalities and 608 methods, and was able to separate the methods relevant in implementing a fun
tionality from the not relevant methods.

#### $\overline{5}$ **Conclusions and Future Work**

In this paper, we presented a methodology for method level code coverage measurement on Android-based embedded systems. Although there were more solutions allowing the measure of the ode overage of Android appli
ations on the developers' omputers, no ommon methods were known to us that performed overage measurement on the devi
es. We also reported the implementation of this methodology on a digital Set-Top-Box running Android. The overage measurement was integrated in the test automation pro
ess of this devi
e allowing the use of the collected coverage data in different applications like test case selection and prioritization of the automated tests, or additional test ase generation.

There are many improvement possibilities of this work. Regarding the implementation of ode overage measurement on Android devi
es, we wish to examine if the granularity of tracing could be fined to sub-method level (e.g. to basic block or instruction levels) without significantly affecting the runtime behaviour of the applications. This would allow us to extract instruction and branch level coverages that would result in more reliable tests. We are also thinking of improving the instrumentation in order to build dynamic call trees for further use. The current implementation (simple overage measurement) does not need to deal with timing, threads and ex
eption handling, both of whi
h are ne
essary for building the more detailed all trees. It would also be interesting to help the integration of this overage measurement in ommonly used ontinuous integration and test exe
ution tools.

We are also examining the utilization possibilities of the resulting coverage data. For example, tra
eability information between ode and the visible graphi
al elements ould be established, and this information might help to partially automate olle
ting data for usability tests and to establish usability models. The implemented code coverage measurement and the testing process that utilizes this information are a good base for measuring the effect of using coverage measurement data on the efficiency and reliability of testing. We are planning to conduct researches in these topics.

# A
knowledgement

This work was done in the Cross-border ICT Resear
h Network (CIRENE) project (project number is HUSRB1002/214/044) supported by the Hungary-Serbia IPA Cross-border Co-operation Programme, co-financed by the European Union.

# Referen
es

- 1. Google: Android homepage.
	- https://www.android.
	om/ (June 2013)
- 2. Kukolj, S., Marinkovi¢, V., Popovi¢, M., Bognár, Sz.: Sele
tion and prioritization of test cases by combining white-box and black-box testing methods. In: Proceedings of the  $3^{rd}$  Eastern European Regional Conference on the Engineering of Computer Based Systems (ECBS-EERC 2013). (2013)
- 3. Vlad Roubtsov: EMMA: a free java ode overage tool. http://emma.sour
eforge.net/ (June 2013)
- 4. RT-RK Institute: RT-Exe
utor.
- http://bbt.rt-rk.
om/software/rt-exe
utor/ (May 2013)
- 5. Beszédes, Á., Gergely, T., Papp, I., Marinkovi¢, V., Zlokoli
a, V.: Survey on testing embedded systems. Te
hni
al report, Department of Software Engineering, University of Szeged and Faculty of Technical Sciences, University of Novi Sad  $(2012)$  $\sim$   $\sim$
- 6. Gotlieb, A., Petit, M.: Path-oriented random testing. In: Pro
eedings of the 1st international workshop on Random testing. RT '06, New York, NY, USA, ACM  $(2006)$  28-35
- 7. Costa, J.C., Devadas, S., Monteiro, J.C.: Observability analysis of embedded software for coverage-directed validation. In: In Proceedings of the International Conference on Computer Aided Design. (2000) 27-32
- 8. Biswas, S., Mall, R., Satpathy, M., Sukumaran, S.: A model-based regression test selection approach for embedded applications. SIGSOFT Softw. Eng. Notes  $34(4)$  $(July 2009) 1-9$
- 9. Hazelwood, K., Klauser, A.: A dynami binary instrumentation engine for the arm architecture. In: Proceedings of the 2006 international conference on Compilers, ar
hite
ture and synthesis for embedded systems. CASES '06, New York, NY, USA, ACM (2006) 261-270
- 10. Marek, L., Zheng, Y., Ansaloni, D., Sarimbekov, A., Binder, W., Tůma, P., Qi, Z.: Java byte
ode instrumentation made easy: The disl framework for dynami program analysis. In Jhala, R., Igarashi, A., eds.: Programming Languages and Systems. Volume 7705 of Lecture Notes in Computer Science. Springer Berlin Heidelberg (2012) 256-263
- 11. Chawla, A., Orso, A.: A generic instrumentation framework for collecting dynamic information. In: Online Proceedings of the ISSTA Workshop on Empirical Research in Software Testing (WERST 2004), Boston, MA, USA (july 2004)
- 12. Seesing, A., Orso, A.: InsECTJ: A Generic Instrumentation Framework for Collecting Dynami Information within E
lipse. In: Pro
eedings of the e
lipse Te
hnology eXchange (eTX) Workshop at OOPSLA 2005, San Diego, CA, USA (october 2005)  $49 - 53$
- 13. Slife, D., Chesney, M.: jCello. http://j
ello.sour
eforge.net/ (June 2013)
- 14. Apa
he Commons: BCEL homepage. http://
ommons.apa
he.org/proper/
ommons-b
el/ (June 2013)
- 15. Chiba, Shigeru: Javassist homepage.
- http://www.csg.ci.i.u-tokyo.ac.jp/"chiba/javassist/ (May 2013) 16. RT-RK Institute: Homepage.
	- http://rt-rk.
	om/
	orporate-profile/ (May 2013)
- 17. Google: apktool homepage. https://
ode.google.
om/p/android-apktool/ (May 2013)
- 18. Google: dex2jar. https://
ode.google.
om/p/dex2jar/ (May 2013)
- 19. Google Android Developers: Building and running an android application. http://developer.android.
om/tools/building/index.html (May 2013)
- 20. Bornstein, D.: Presentation of Dalvik VM internals (2008)
- 21. Developers: JSON.
- http://www.json.org/ (June 2013)
- 22. Yoo, S., Harman, M.: Regression testing minimization, sele
tion and prioritization: a survey. Software Testing, Verification and Reliability  $22(2)$  (2012) 67-120